# **Part 07 - Functions**

## **Functions**

#### **Definition: Function**

A sequence of code which performs a specific task, as part of a larger program, and is grouped as one, or more, statement blocks

### **Builtin Functions**

You have already seen a few functions. range(), print(), and join(). These are functions built into Boo.

Here's a list of all the builtin functions that Boo offers:

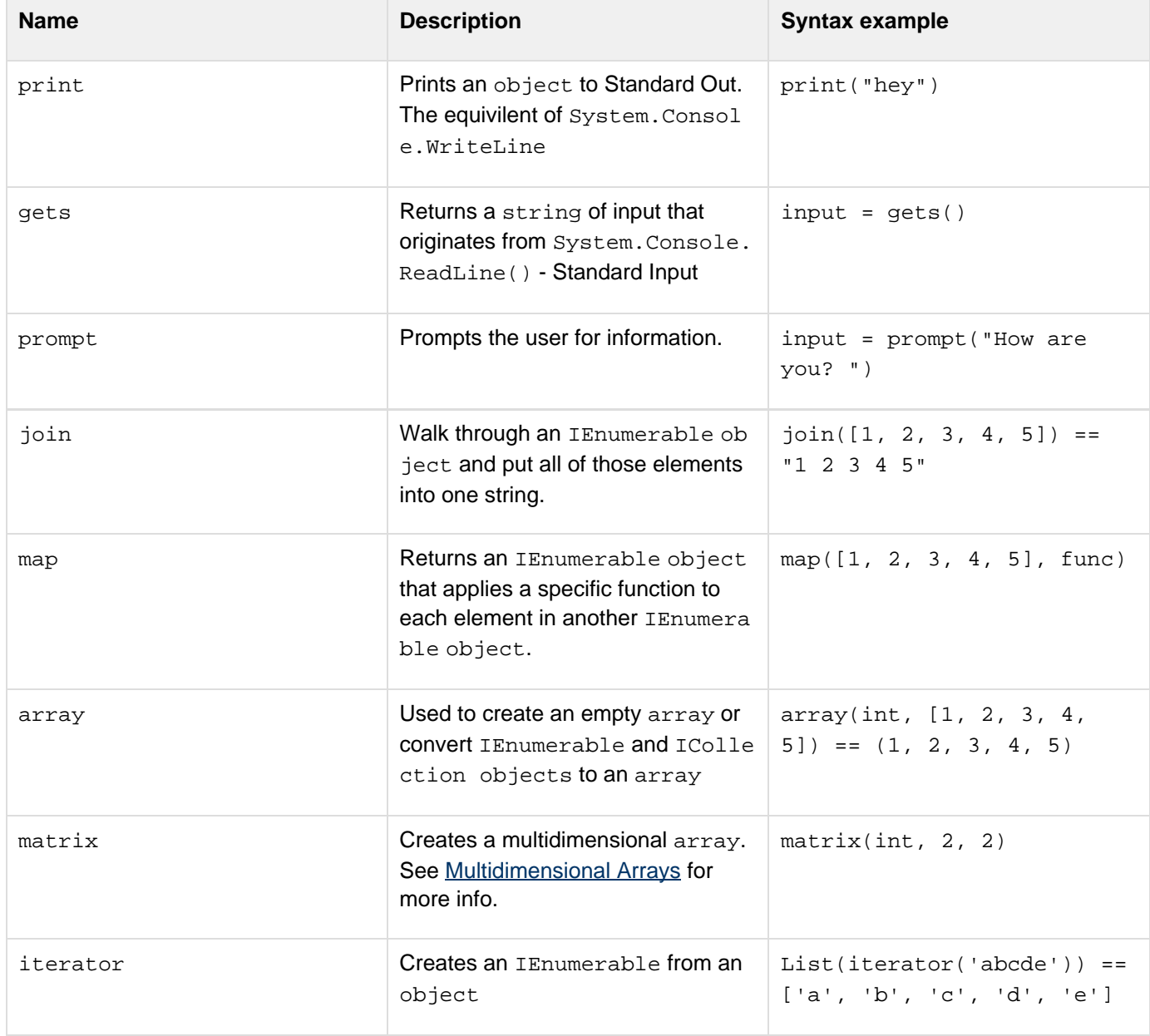

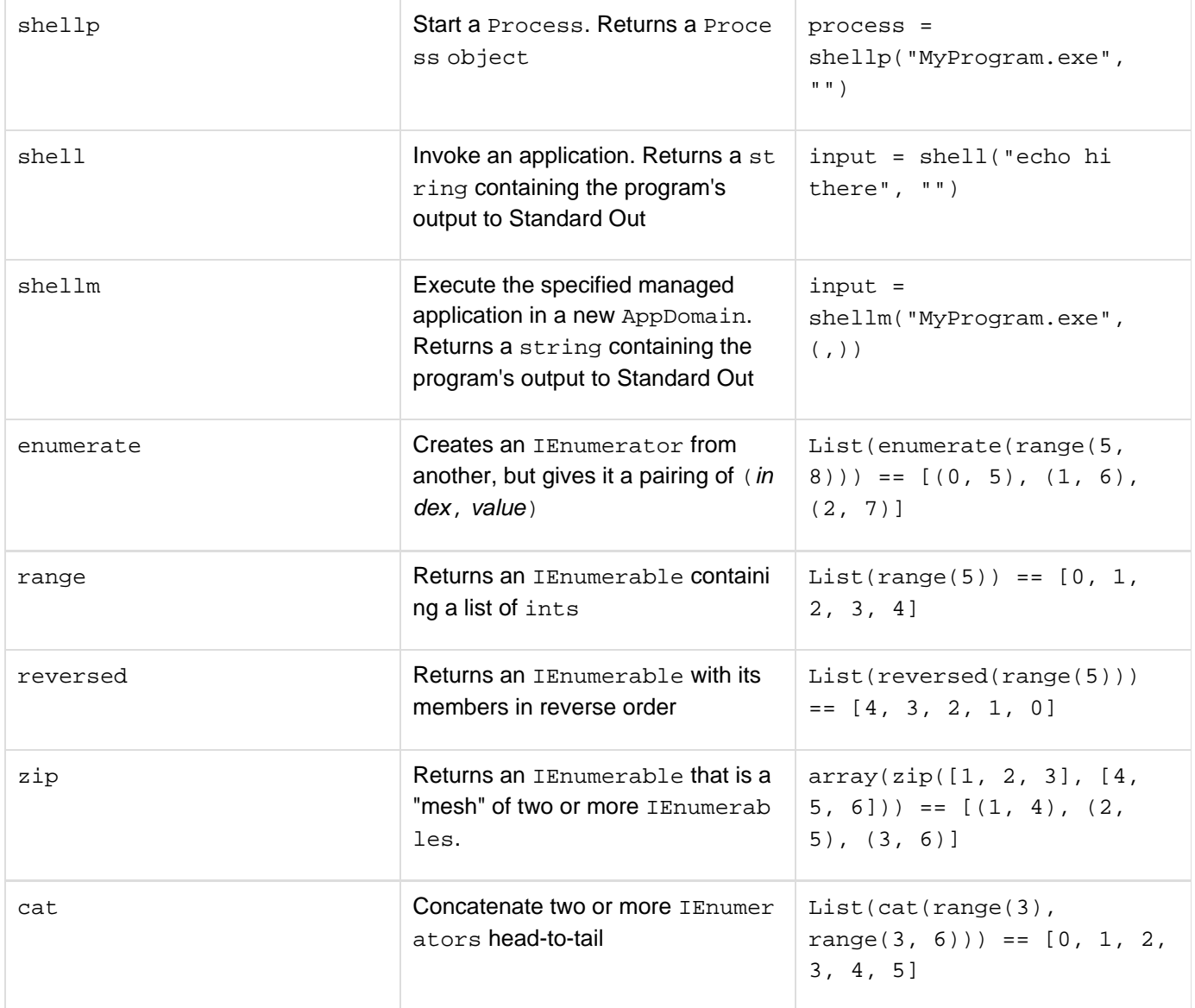

These are all very handy to know. Not required, but it makes programming all that much easier.

## **Defining Your Own Functions**

It's very simple to define your own functions as well.

```
declaring a function
def Hello():
     return "Hello, World!"
print Hello()
```
# **Output**

## **Hello, World!**

Now it's ok if you don't understand any of that, I'll go through it step-by-step.

- 1. def Hello():
	- def declares that you are starting to declare a function. def is short for "define".
	- Hello is the name of the function. You could call it almost anything you wanted, as long as it doesn't have any spaces and doesn't start with a number.
	- () this means what kind of arguments the function will take. Since we don't accept any arguments, it is left blank.
- 1. a. return "Hello, World!"
	- return is a keyword that lets the function know what to emit to its invoker.
	- "Hello, World!" is the string that the return statement will send.
- 2. print Hello()
	- print is the happy little print macro that we covered before.
	- Hello() calls the Hello function with no () arguments.

Like variables, function types are inferred.

**def Hello(): return "Hello, World!"**

will always return a string, so Boo will will infer that string is its return type. You could have done this to achieve the same result:

# **def Hello() as string: return "Hello, World!"**

#### **Recommendation**

If it is not obvious, specify the return type for a function.

If Boo cannot infer a return type, it will assume object. If there is no return type then the return type is called 'void', which basically means nothing. To have no return type you can leave off the return, or have a return with no expression. If there are multiple  $return$  s with different  $\{$ return types, it will return the closest common ancestor, often times object but not always.

### **Arguments**

#### **D** Definition: Argument

A way of allowing the same sequence of commands to operate on different data without re-specifying the instructions.

Arguments are very handy, as they can allow a function to do different things based on the input.

# **arguments example**

```
def Hello(name as string):
     return "Hello, ${name}!"
```

```
print Hello("Monkey")
```
# **Output**

```
Hello, Monkey!
```
Here it is again, step-by-step.

- 1. def Hello(name as string):
	- def declares that you are starting to declare a function.
	- Hello is the name of the function. You could call it almost anything you wanted, as long as it doesn't have any spaces and doesn't start with a number.
	- (name as string) this means what kind of arguments the function will take. This function will take one argument: name. When you call the function, the name must be a string, otherwise you will get a compiler error - "The best overload for the method Hello is not compatible with the argument list '(The,Types, of, The, Parameters, Entered)'."
- 1. a. return "Hello, \${name}!"
	- return is a keyword that exits the function, and optionally return a value to the caller.
	- "Hello,  $\frac{1}{2}$  and  $\frac{1}{2}$ !" uses String Interpolation to place the value of name directly into the string.
- 2. print Hello("Monkey")
	- print is the happy little print macro that we covered before.
	- Hello("Monkey") calls the Hello function with the ("Monkey") argument.

## **Function Overloading**

#### **Definition: Overloading**

Giving multiple meanings to the same name, but making them distinguishable by context. For example, two procedures with the same name are overloading that name as long as the compiler can determine which one you mean from contextual information such as the type and number of parameters that you supply when you call it.

Function overloading takes place when a function is declared multiple times with different arguments.

# **overloading example**

```
def Hello():
     return "Hello, World!"
def Hello(name as string):
     return "Hello, ${name}!"
def Hello(num as int):
     return "Hello, Number ${num}!"
def Hello(name as string, other as string):
     return "Hello, ${name} and ${other}!"
print Hello()
print Hello("Monkey")
print Hello(2)
print Hello("Cat", "Dog")
```
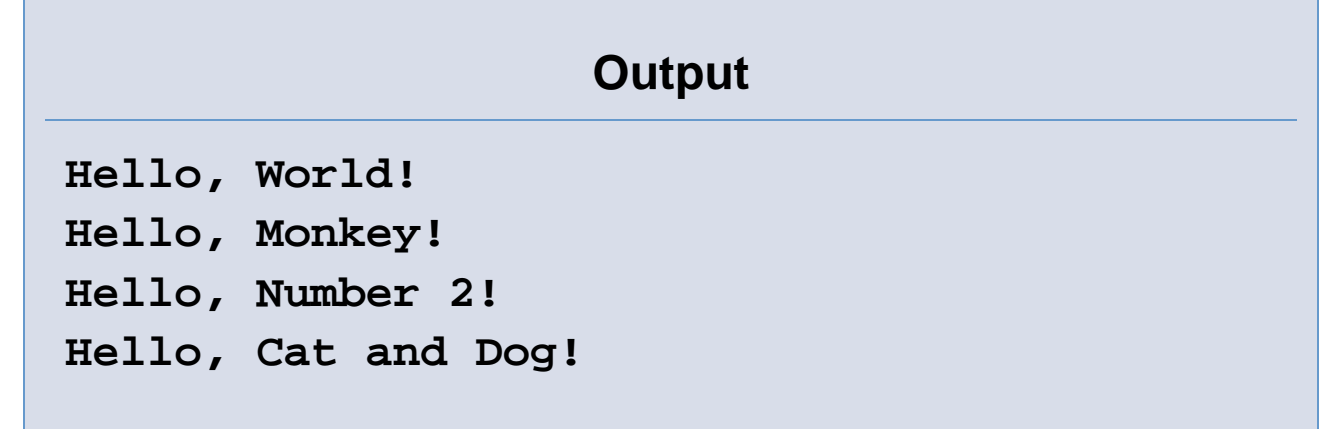

### **Variable Arguments**

There is a way to pass an arbitrary number of arguments.

```
variable arguments example
def Test(*args as (object)):
     return args.Length
print Test("hey", "there")
print Test(1, 2, 3, 4, 5)
print Test("test")
a = (5, 8, 1)
print Test(*a)
```
## **Output**

- **2 5**
- **1**
- **3**

The star \* lets it known that everything past that is arbitrary.

It is also used to explode parameters, as in print Test(\*a) causes 3 arguments to be passed. You can have required parameters before the \*args, just like in any other function, but not after, as after all the required parameters are supplied the rest are past into your argument array.

### **Exercises**

1. Write a function that prints something nice if it is fed an even number and prints something mean if it is fed an odd number.

Go on to **Part 08 - Classes**